# МОУ «РОМАНОВСКАЯ СОШ»

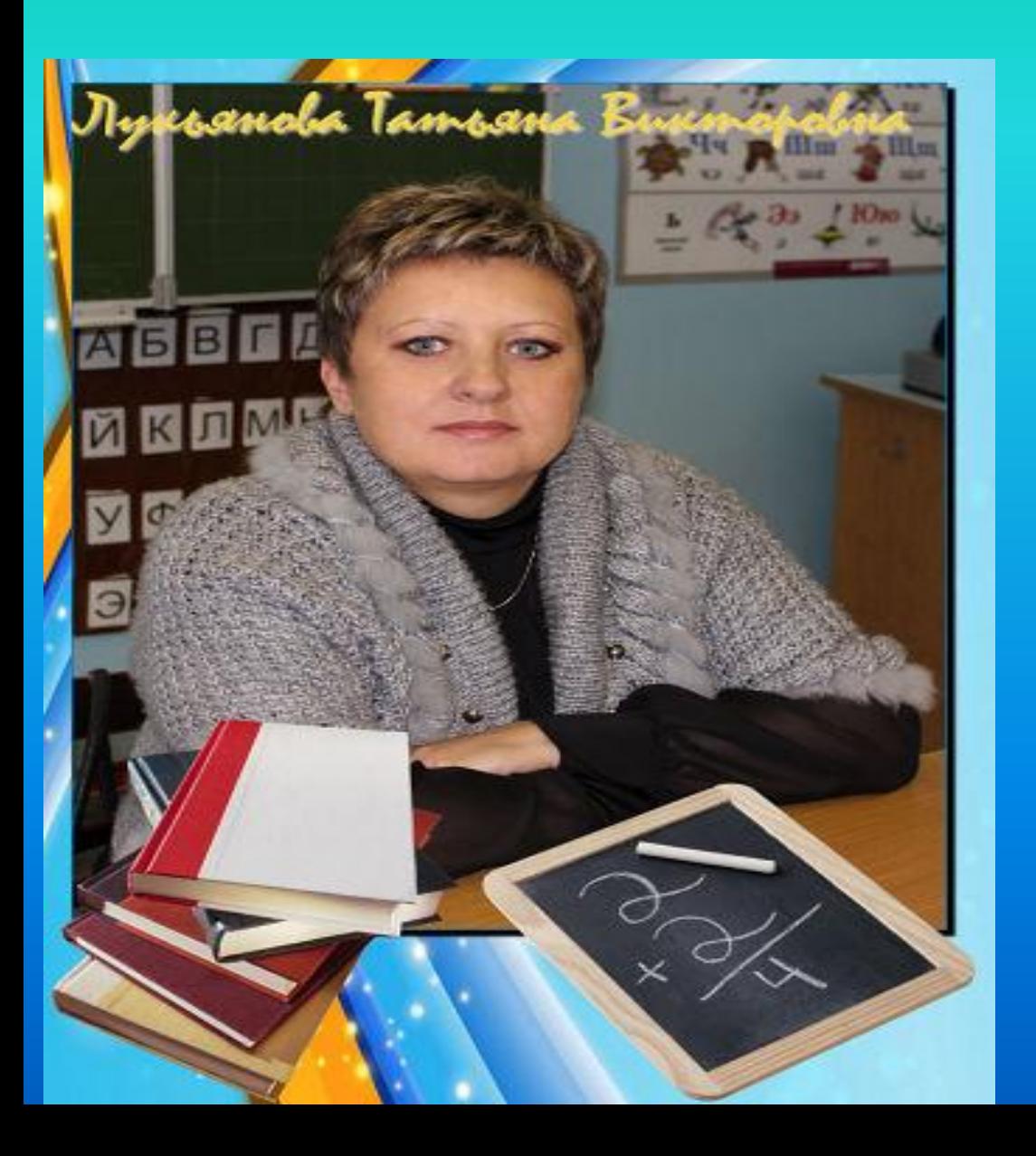

**Учитель начальных классов**

**Лукьянова Татьяна**

**«ИСПОЛЬЗОВАНИЕ ИНФОРМАЦИОННО – КОММУНИКАЦИОННЫХ ТЕХНОЛОГИЙ В НАЧАЛЬНЫХ КЛАССАХ».** 

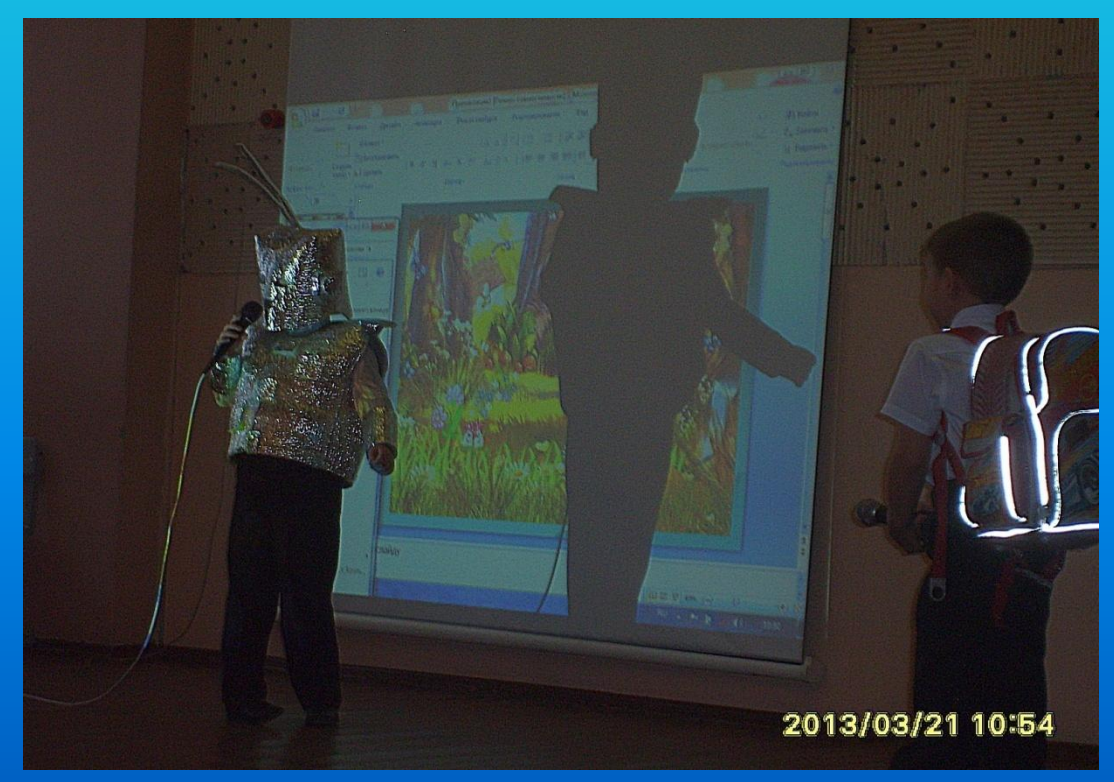

#### <u>Актуальность</u>

В Концепции модернизации российского образования поставлена важная задача: подготовить подрастающее поколение к жизни в быстро меняющемся информационном обществе, в мире, в котором ускоряется процесс появления новых знаний, постоянно возникает потребность в новых профессиях, в непрерывном повышении квалификации. И ключевую роль в решении этих задач играет владение современным человеком ИКТ.

Информационная компетентность школьников необходима для качественного освоения всех учебных предметов. Овладение компьютерной культурой, формирование информационной компетенции школьников – необходимое условие включения подрастающего поколения в мировое информационное пространство.

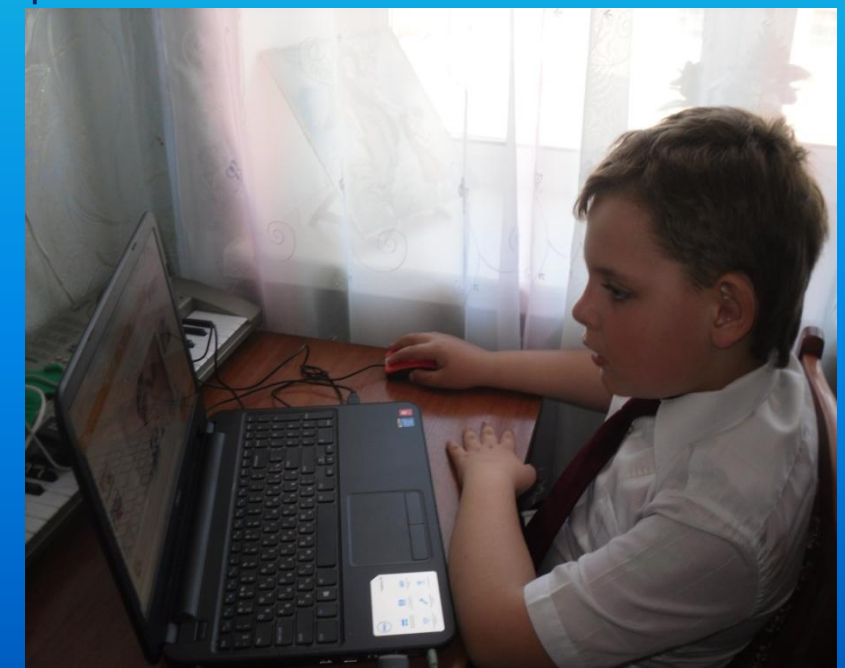

### **ИНФОРМАТИЗАЦИЯ НАЧАЛЬНОЙ ШКОЛЫ ИГРАЕТ ВАЖНУЮ РОЛЬ ДЛЯ ДОСТИЖЕНИЯ СОВРЕМЕННОГО КАЧЕСТВА ОБРАЗОВАНИЯ И ФОРМИРОВАНИЯ ИНФОРМАЦИОННОЙ КУЛЬТУРЫ РЕБЕНКА ХХI ВЕКА.**

Отсюда следуют цели использования ИКТ:

- Повысить мотивацию обучения;
- Повысить эффективность процесса обучения;
- Способствовать активизации познавательной сферы обучающихся;
- Совершенствовать методики проведения уроков;
- Своевременно отслеживать результаты обучения и воспитания;
- Планировать и систематизировать свою работу;
- Использовать как средство самообразования;
- Качественно и быстро подготовить урок (мероприятие).

## Информатизация начального образования проходит по следующим направлениям:

• Использование ИКТ в качестве дидактического средства обучения (создание дидактических пособий, разработка и применение готовых компьютерных программ по различным предметам, использование в своей работе Интернет-ресурсов и т.д.;

• Проведение урока с использованием ИТ (применение ИТ на отдельных этапах урока, использование ИТ для закрепления и контроля знаний, организация групповой и индивидуальной работы, внеклассной работы и работы с родителями);

• Осуществление проектной деятельности младших школьников с использованием ИКТ.

#### Возможности использования ИКТ в начальной школе.

Спектр использования возможностей ИКТ достаточно широк. Однако, работая с детьми младшего школьного возраста, необходимо помнить заповедь «Не навреди!»

Организация учебного процесса в начальной школе, прежде всего, должна способствовать активизации познавательной сферы обучающихся, успешному усвоению учебного материала и способствовать психическому развитию ребенка. Следовательно, ИКТ должно выполнять определенную образовательную функцию, помочь ребенку разобраться в потоке информации, воспринять ее, запомнить, а не в коем случае не подорвать здоровье. ИКТ должны выступать как вспомогательный элемент учебного процесса, а не основной. Учитывая психологические особенности младшего школьника, работа с использованием ИКТ должны быть четко продумана и дозирована. Таким образом, применение ИКТ на уроках должно носить щадящий характер. Планируя урок в начальной школе, учитель должен тщательно продумать цель, место и способ использования ИКТ.

#### Требования, предъявляемые к учителю, работающему с применением ИТ:

• владеть основами работы на компьютере

Иметь навыки работы с мультимедийными программами

• владеть основами работы в Интернете

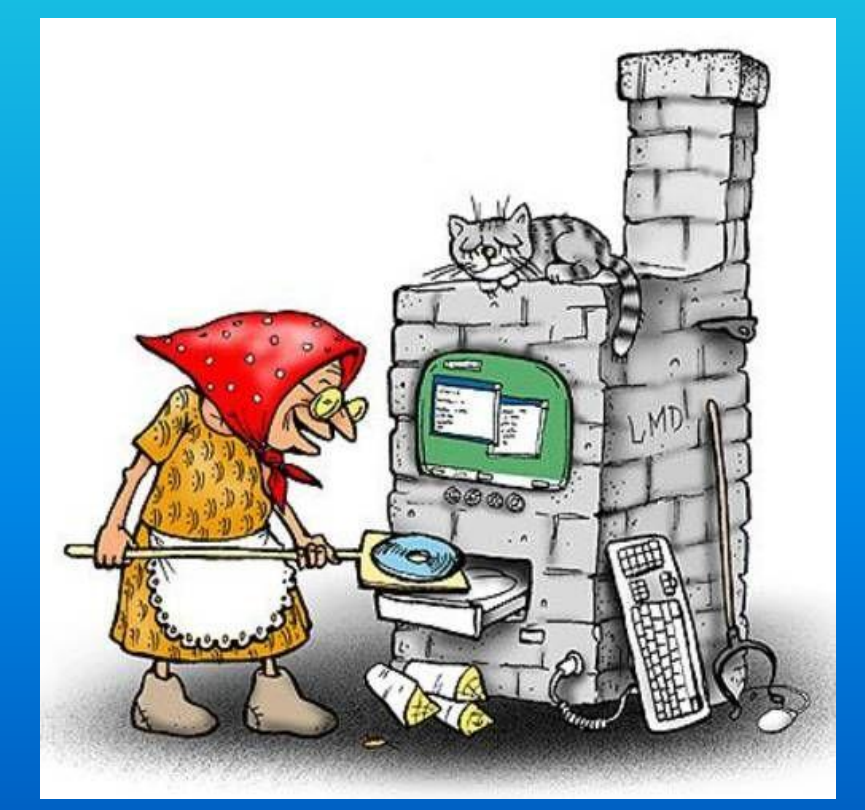

Основные возможности использования ИКТ, которые помогут учителю создать комфортные условия на уроке и достичь высокого уровня усвоения материала:

- Создание и подготовка дидактических материалов (варианты заданий, таблицы, памятки, схемы, чертежи, демонстрационные таблицы и т.д.);
- Создание презентаций на определенную тему по учебному материалу;
- Использование готовых программных продуктов;
- Поиск и использование Интернет-ресурсов при подготовке уроков, внеклассного мероприятия, самообразования;
- Создание мониторингов по отслеживанию результатов обучения и воспитания;
- Создание текстовых работ;
- Обобщение методического опыта в электронном виде.

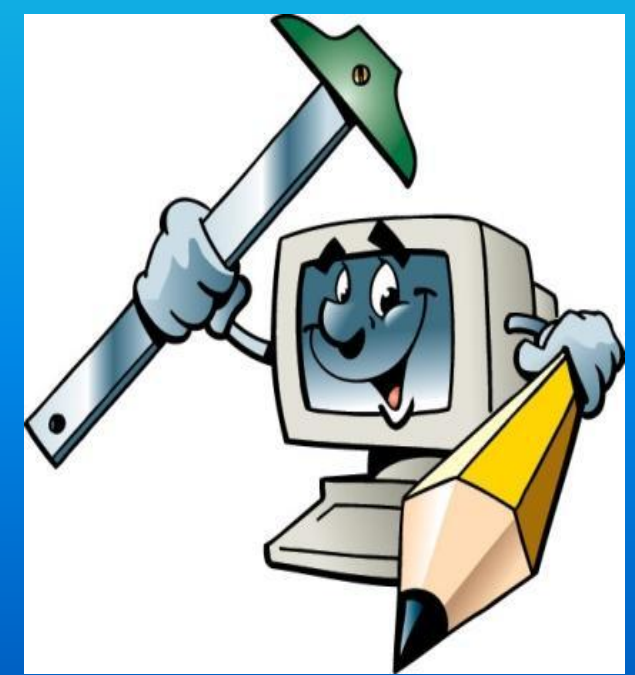

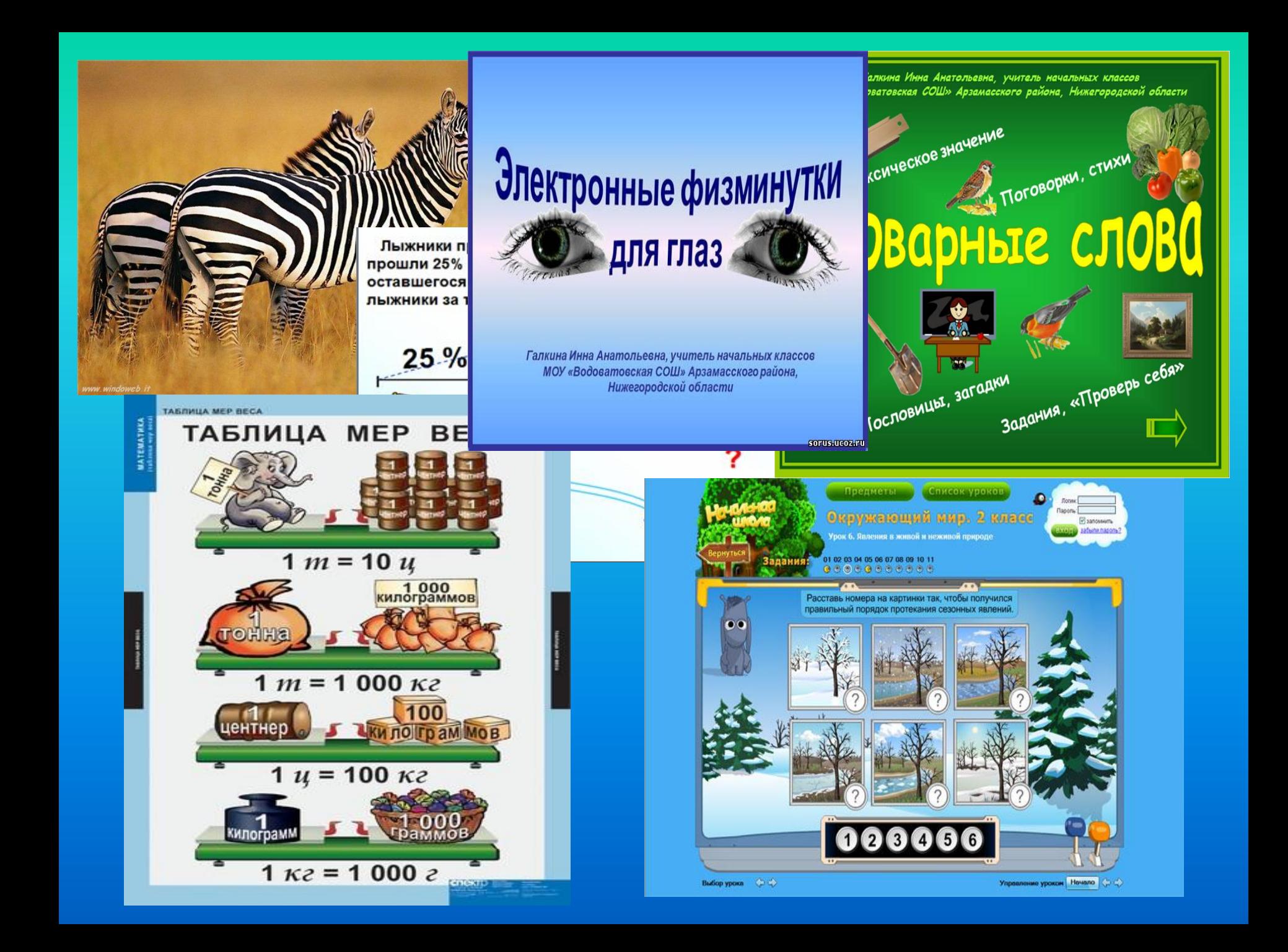

### Мультимедийные технологии могут быть использованы:

#### 1. Для обозначения темы

- тема урока представлена на слайдах, в которых кратко изложены ключевые моменты разбираемого вопроса.

2. Как сопровождение объяснения учителя

- могут использоваться созданные специально для конкретных уроков мультимедийные конспекты-презентации, создающие краткий текст, основные формулы, схемы, рисунки, видеофрагменты, анимации.

3. Как информационно-обучающее пособие

- в обучении особенный акцент сегодня ставится на собственную деятельность ребенка по поиску, осознанию и переработке новых знаний. Учитель в этом случае выступает как организатор процессе учения, руководитель самостоятельной деятельности учащихся, оказывающий им нужную помощь и поддержку.

4. Для контроля знаний

- использование компьютерного тестирования повышает эффективность учебного процесса, активизирует познавательную деятельность школьников. Тесты могут представлять собой варианты карточек с вопросами, ответы на которые ученик записывает в тетради или на специальном бланке.

### Особенности мультимедийной технологии:

1. качество изображения, выполняемого мелом на доске, не выдерживает никакого сравнения с аккуратным, ярким, четким и цветным изображением на экране;

2. с помощью доски и мела затруднено и нелепо объяснять работу с различными инструментами;

3. во время демонстрации презентации, даже с применением проектора, рабочее место учащегося достаточно хорошо освещено;

- 4. повышение уровня использования наглядности на уроке;
- 5. повышение производительности урока;
- 6. установление межпредметных связей;

7. преподаватель создающий, или использующий информационные технологии вынужден обращать огромное внимание на логику подачи учебного материала, что положительным образом сказывается на уровне знаний учащихся;

8. изменяется отношение к ПК. Ребята начинают воспринимать его в качестве универсального инструмента для работы в любой области человеческой деятельности, а не как инструмент для игр.

## Опыт работы учителя начальных классов Лукьяновой Т.В. по использованию ИКТ

презентации к урокам и внеклассным мероприятиям

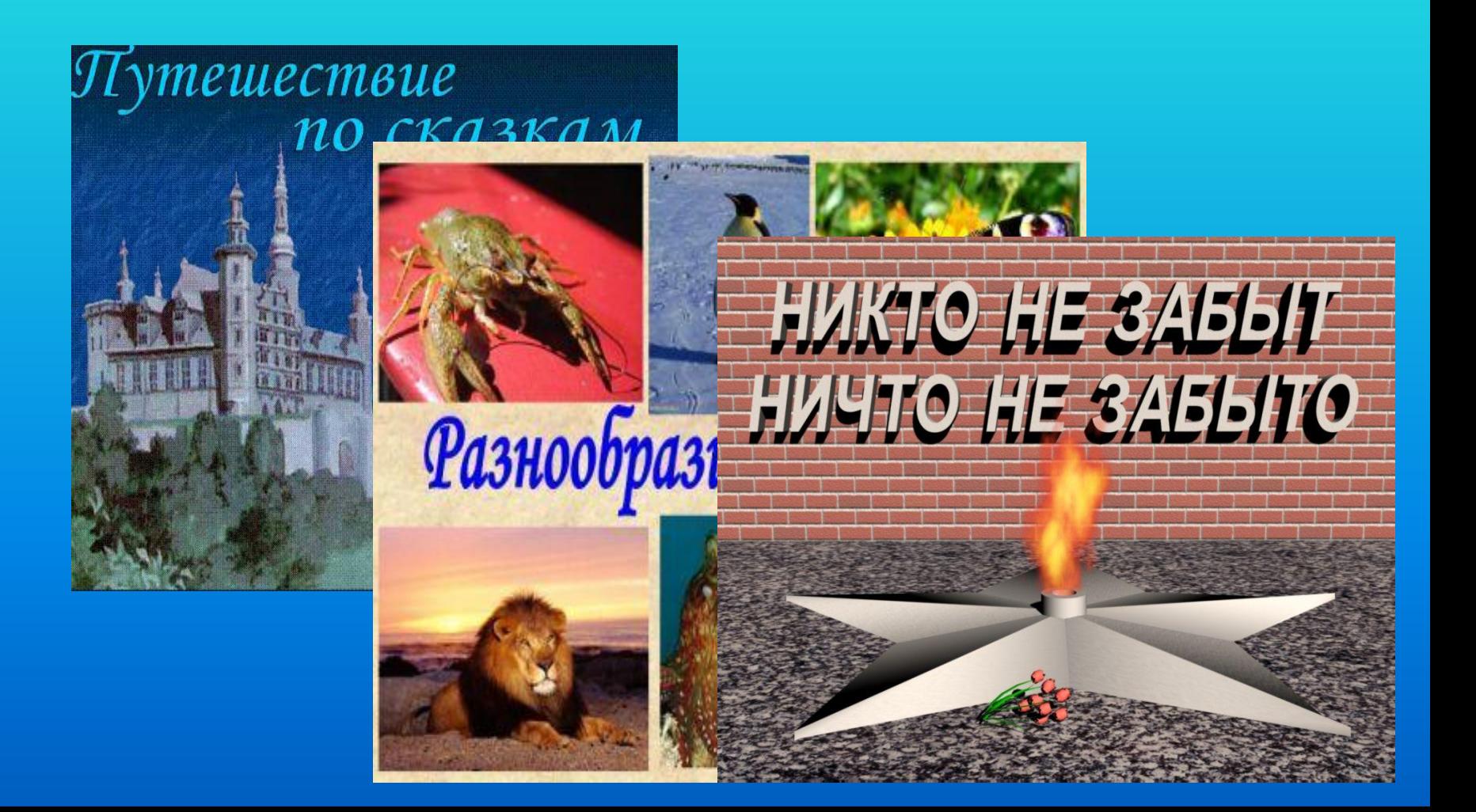

#### Использование готовых электронных продуктов (Цифровых образовательных ресурсов)

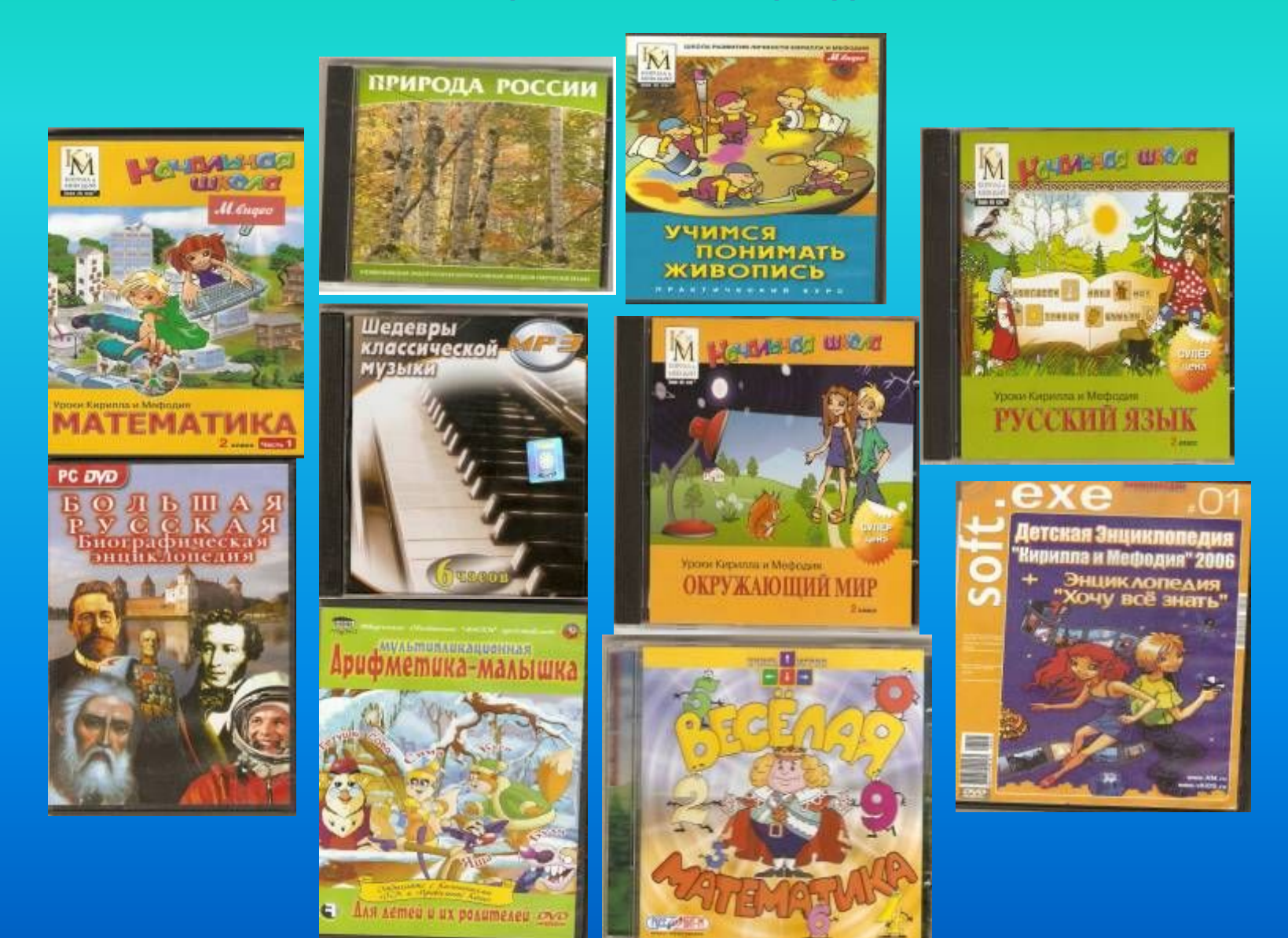

## Работа с ресурсами Интернет

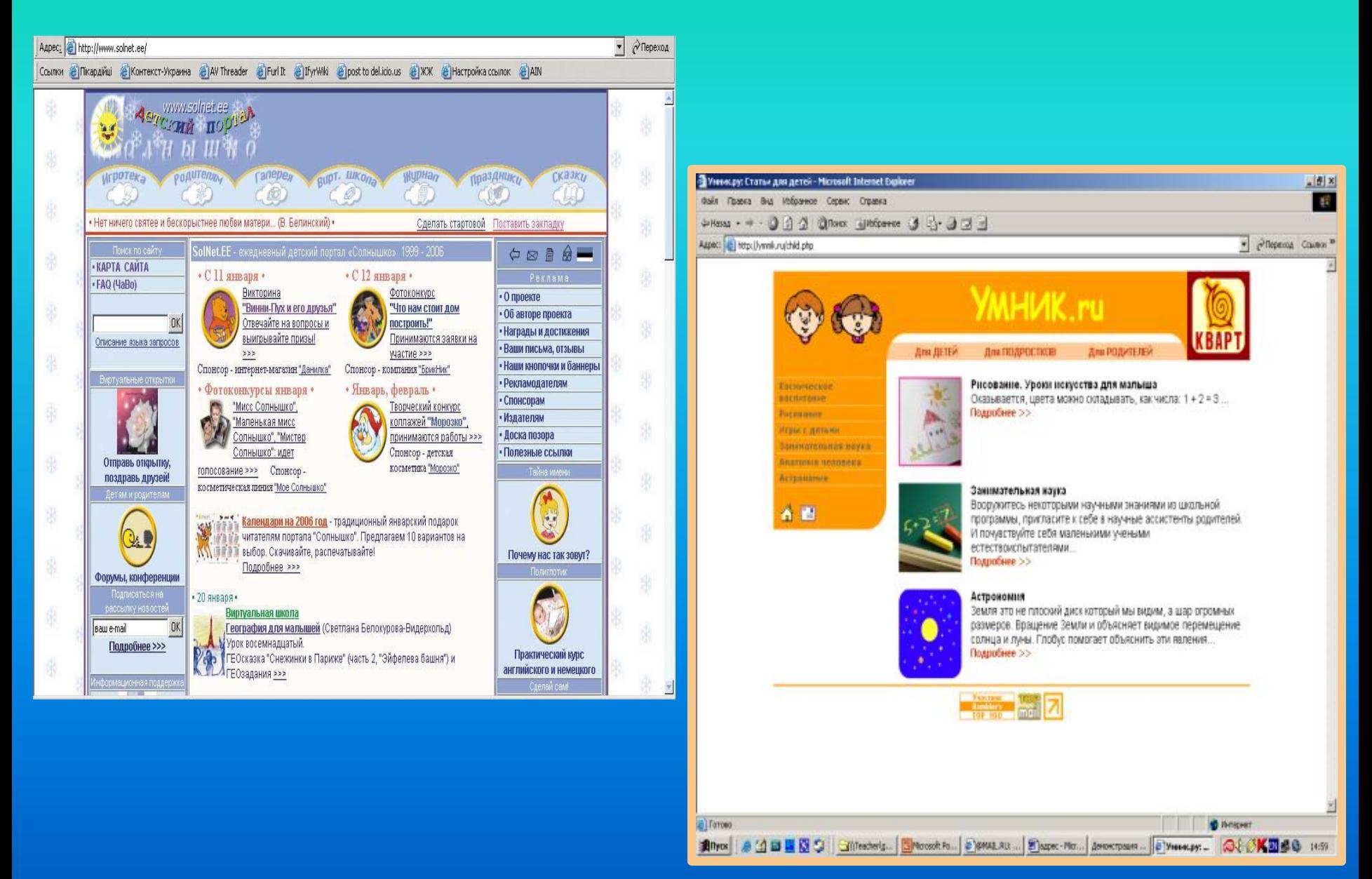

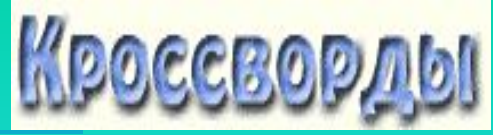

сообразительным

**ГОЛОВОЛОМКА** "РАДУГА"

Здесь спряталась известная пословица. Чтобы ее отыскать, надо "пройти по радуге": сначала прочитать все буквы красного цвета, затем оранжевого и так далее. Чтение - как в книге: слева направо, с верхнего ряда до нижнего. Начинай с красной буквы "Н".

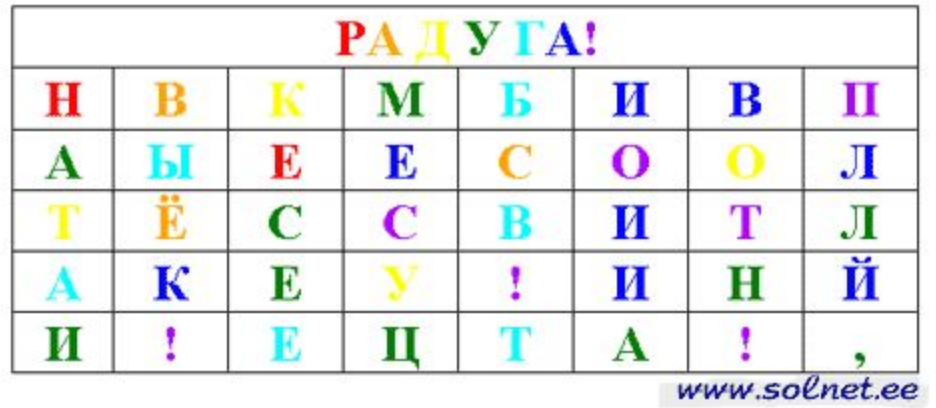

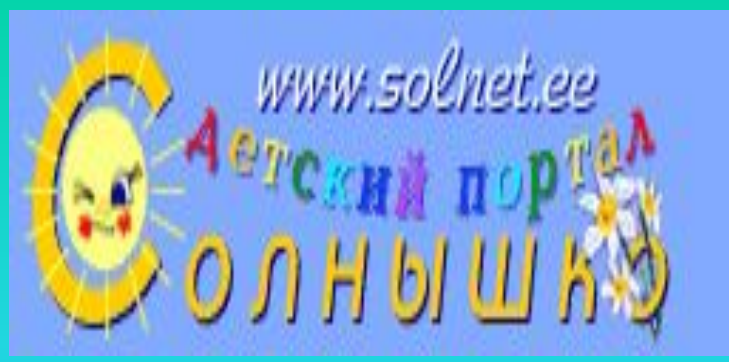

В мае 2010 года обучающиеся приняли участие во всероссийской викторине «Школьная страна»

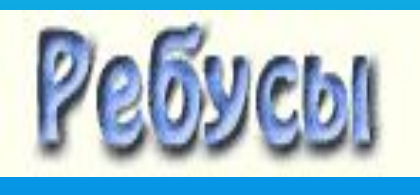

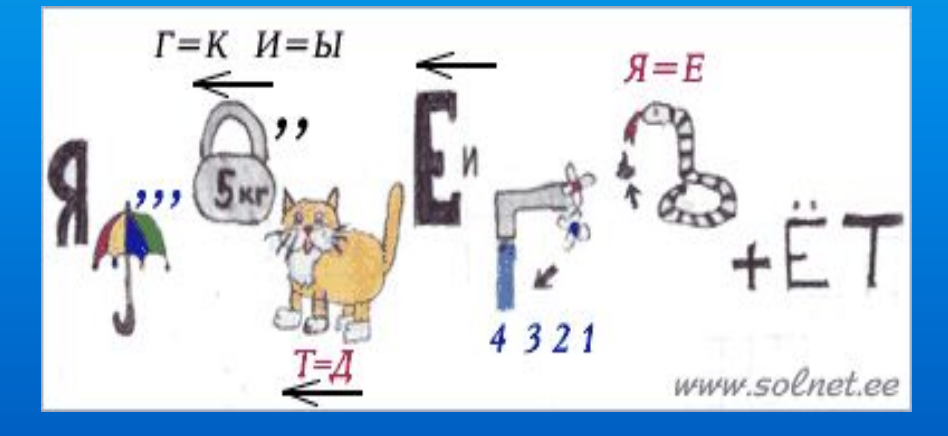

# Компьютер – это уже не роскошь - это необходимость.

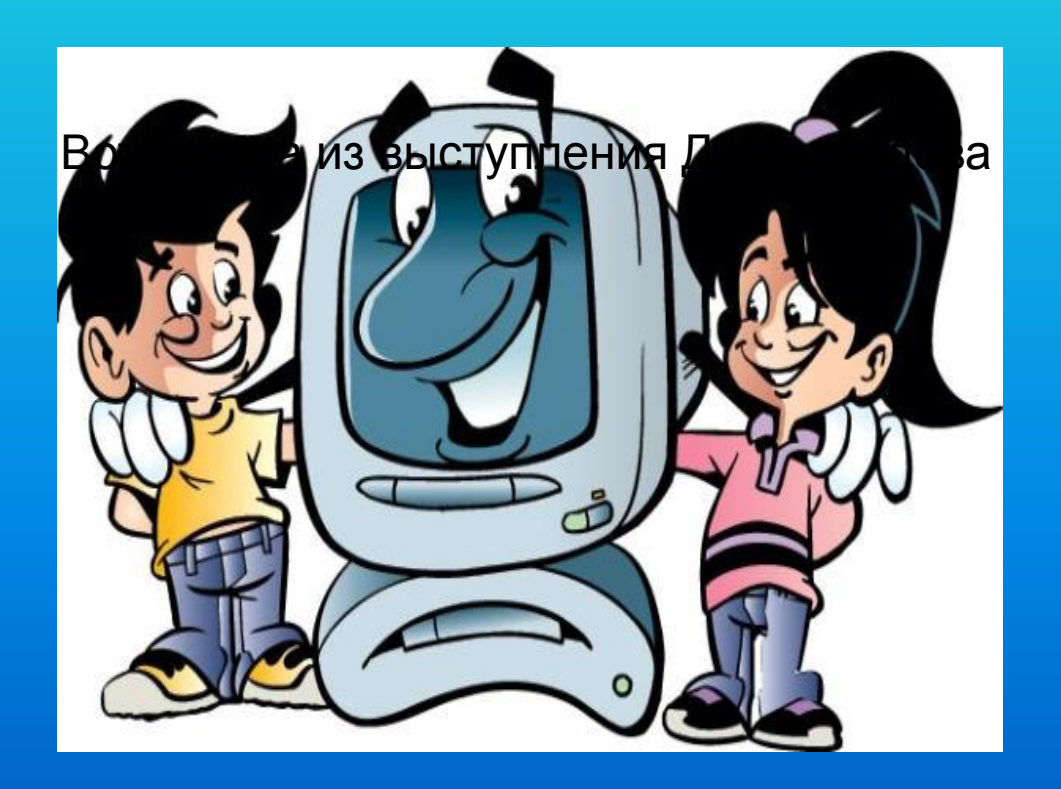

# СПАСИБО ЗА ВНИМАНИЕ!!!